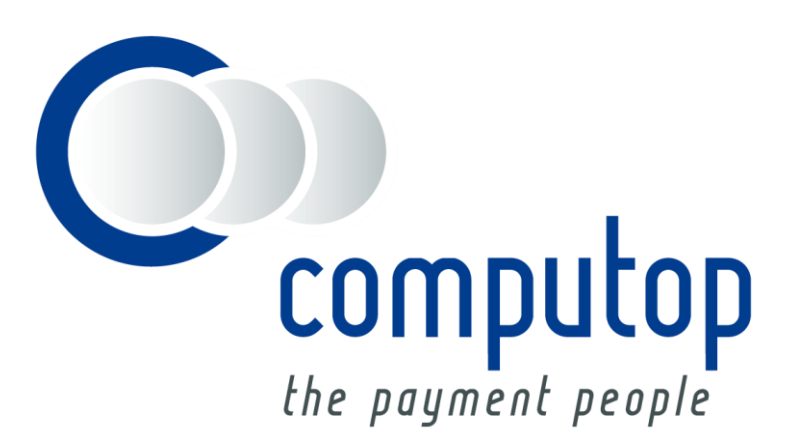

# **Arvato BIG (BUSINESS INFORMATION GATEWAY)**

Integration Guide

Version 6.2.1

Stand: 04.10.2016

# Inhaltsverzeichnis

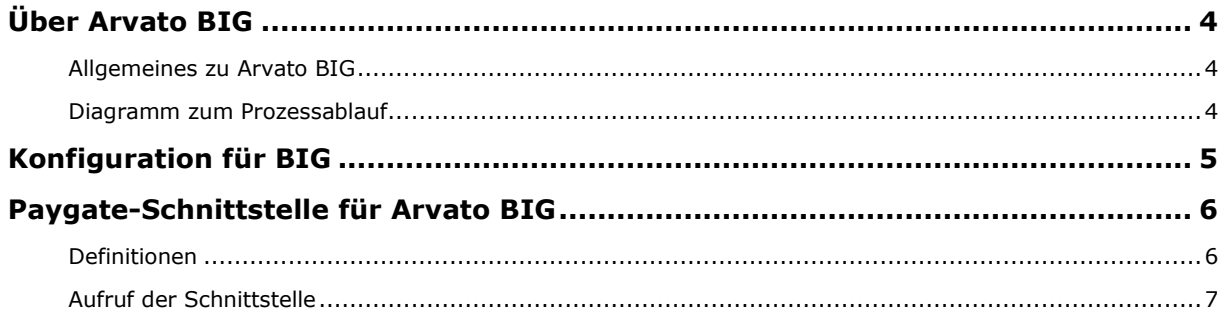

#### **Dokumenthistorie**

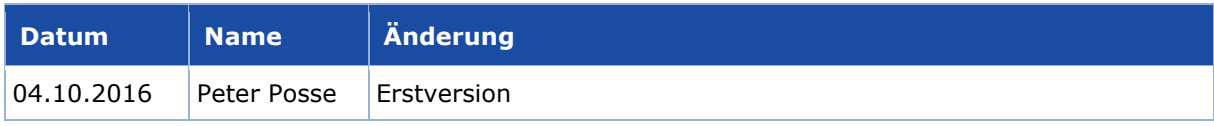

# <span id="page-3-0"></span>ÜBER ARVATO BIG

### <span id="page-3-1"></span>**Allgemeines zu Arvato BIG**

Mit der arvato Schnittstelle BIG (Business Information Gateway) ersetzt das Paygate die per Mitte 2016 zur Abschaltung vorgesehene Schnittstelle eScore, die bis dahin den Zugang zu den Scoring-Leistungen von Arvato Financial Solutions regelte. Als SOAP-Webservice basiert BIG auf Standardtechnologien und kann deshalb mit unterschiedlichen Programmiersprachen auf unterschiedlichen Plattformen integriert werden. BIG verwendet das Verfahren XML Digital Signature (XML DSig) und entspricht den aktuellen Anforderungen an Datenschutz und -sicherheit.

Gegenüber der bisherigen Schnittstelle kann mit BIG optional das Anfrageobjekt E-Mail-Adresse und ein FakeNameCheck ausgeführt werden. Außerdem unterstützt BIG mandantenindividuelle Score-Ergebnisse und deren Beschreibung, wobei auch Inkasso-Informationen in das Scoring einbezogen werden können.

Von uns angebunden sind die Prüfung der Person auf Bonität und Betrugsverdacht, die Prüfung der Identität von Person und Adresse, die Prüfung auf Betrugsverdacht von Namen und E-Mail-Adressen sowie ein Score Check hinsichtlich Credit, Ident und Fraud, wobei die eingesetzten Produkte aufgrund standardisierter Datenausgabe flexibel kombiniert werden können.

Über eine Schnittstelle sind künftig auch internationale Risikoprüfungen für Österreich, Holland und die Schweiz möglich.

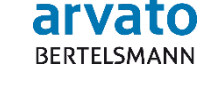

### <span id="page-3-2"></span>**Diagramm zum Prozessablauf**

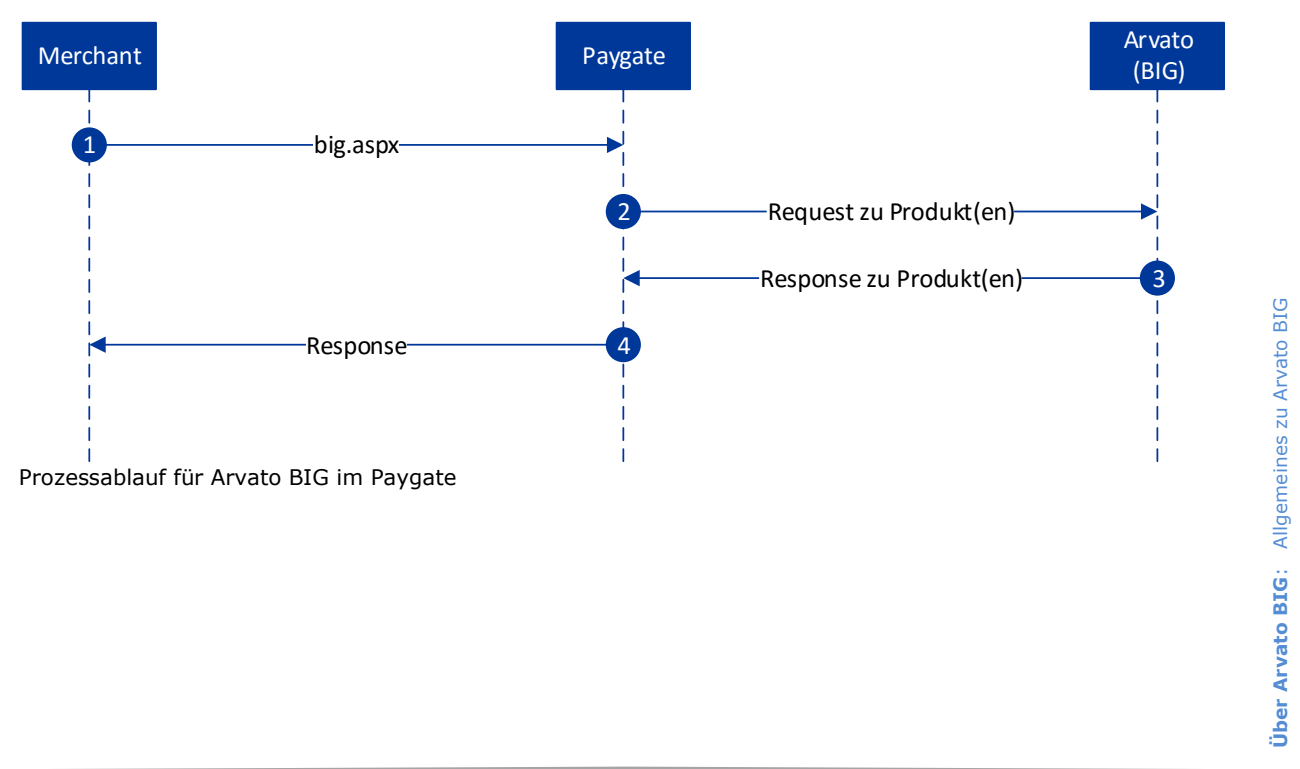

# <span id="page-4-0"></span>KONFIGURATION FÜR BIG

Zur Einrichtung einer MerchantID für die verschiedenen BIG-Services benötigt jeder Händler eine SubclientID. Die SubclientID wird im BIG-System bei arvato eingerichtet und bezeichnet den Händleraccount bei arvato und eine zentrale Computop-ClientID.

Weiterhin muss die SubclientID bei arvato für alle Produkte freigeschaltet werden, die über die entsprechende MerchantID im Paygate bezogen werden sollen.

Über einen hinterlegten Abfragegrund in der Konfiguration kann der Parameter Request Reason fest vorgegeben werden, so dass er in der Anfrage nicht mehr übermittelt werden muss. Siehe hierzu auch die Tabelle der möglichen Werte im Bereich Schnittstelle.

Im Testmodus wird das System von Arvato angesteuert, und es können die von arvato zur Verfügung gestellten Testfälle übergeben werden.

# <span id="page-5-0"></span>PAYGATE-SCHNITTSTELLE FÜR ARVATO BIG

### <span id="page-5-1"></span>**Definitionen**

#### Datenformate:

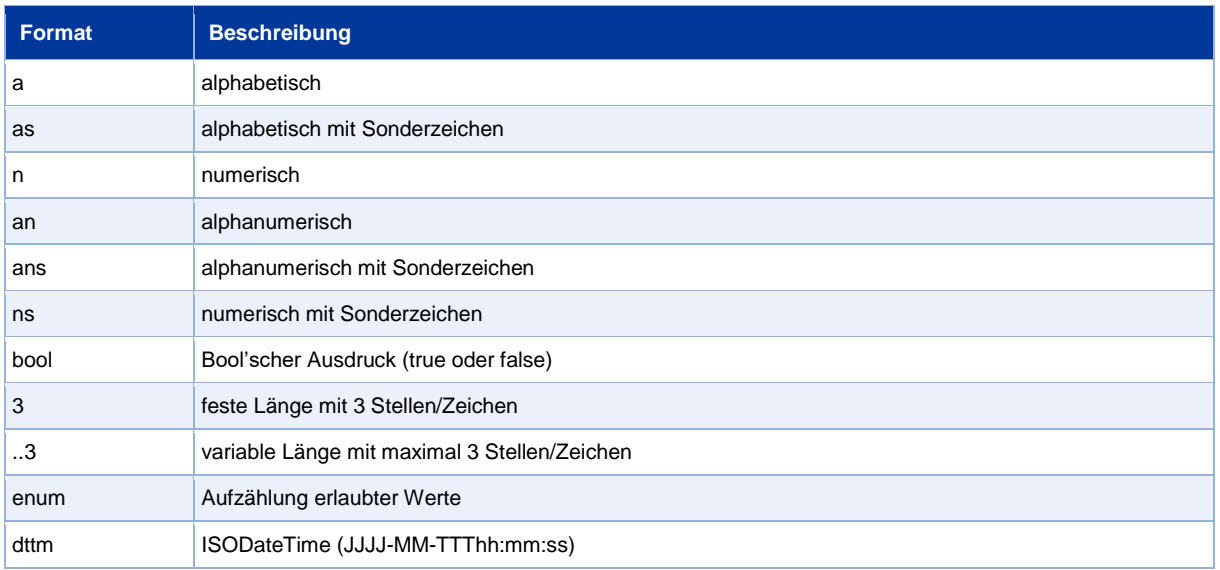

#### Abkürzungen:

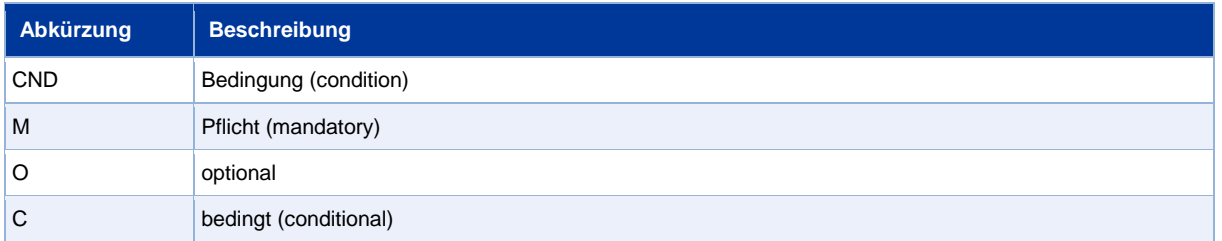

## <span id="page-6-0"></span>**Aufruf der Schnittstelle**

Um eine BIG Adress- und Bonitätsanfrage bei Arvato Infoscore über eine Server-zu-Server-Verbindung auszuführen, rufen Sie folgende URL auf:

#### <https://www.computop-paygate.com/big.aspx>

**Hinweis:** Aus Sicherheitsgründen lehnt das Paygate alle Zahlungsanfragen mit Formatfehlern ab. Bitte übergeben Sie deshalb bei jedem Parameter den korrekten Datentyp.

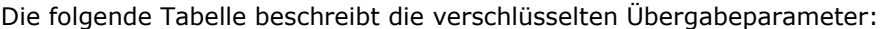

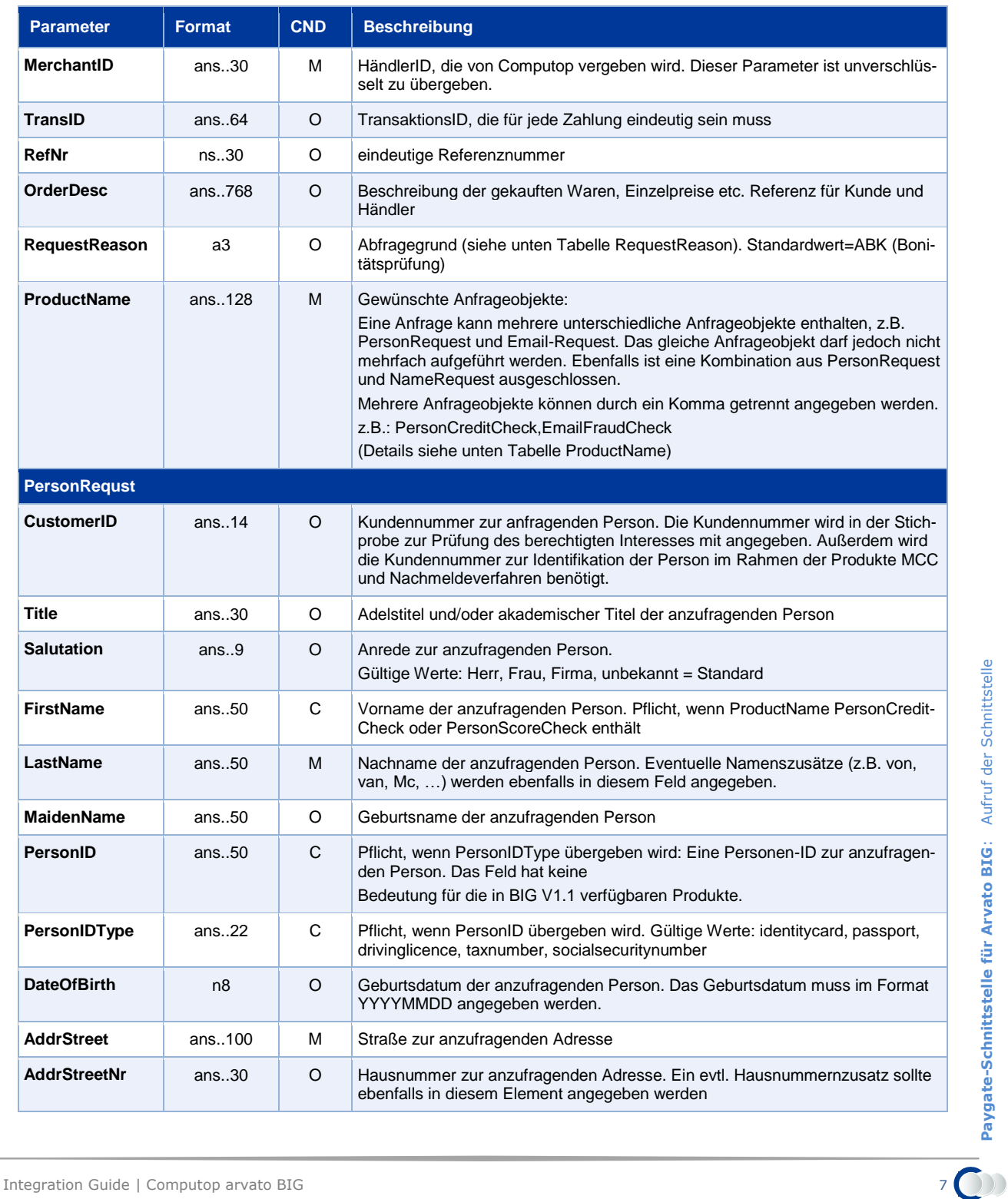

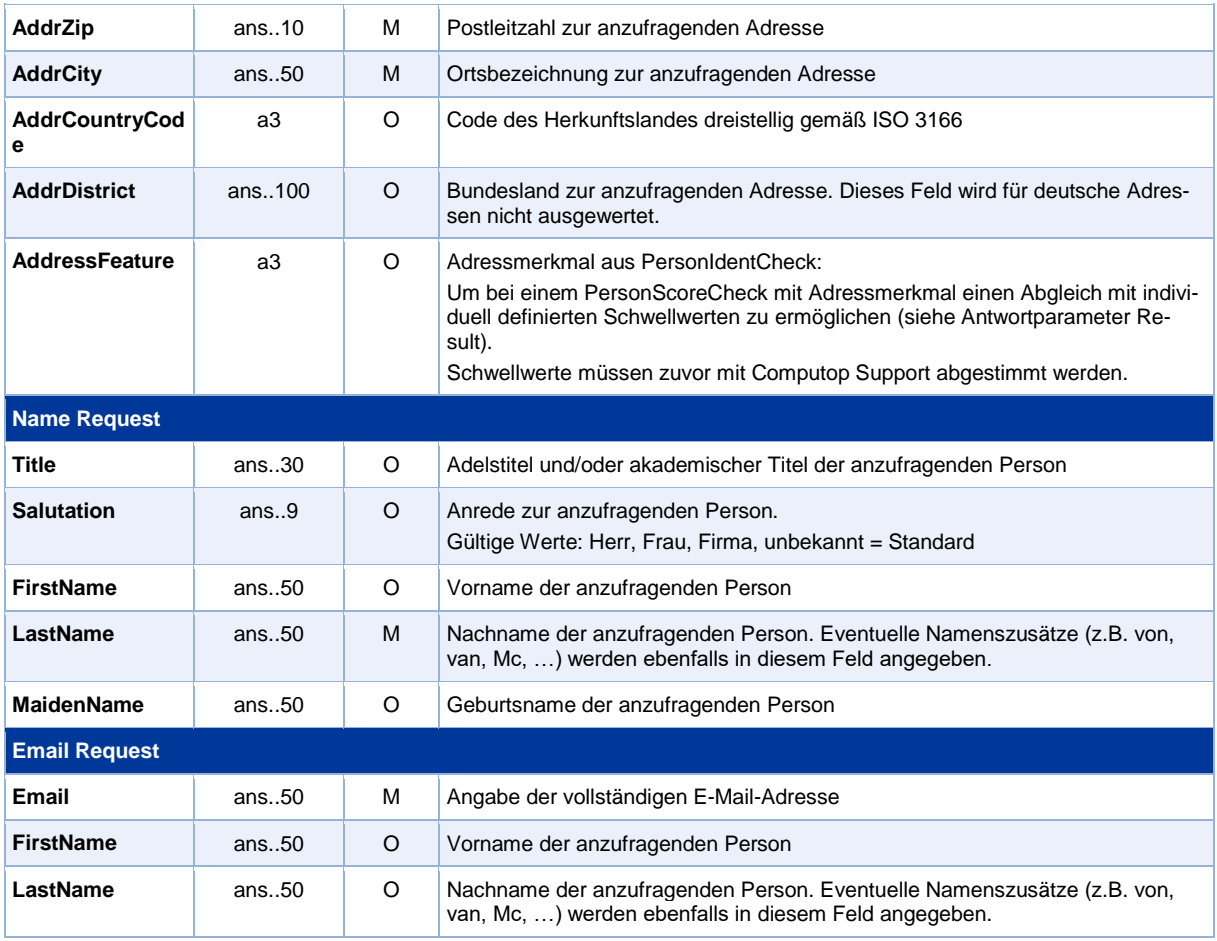

Parameter für arvato BIG

#### Die folgende Tabelle beschreibt die Ergebnis-Parameter, die das Paygate an Ihr System zurückgibt:

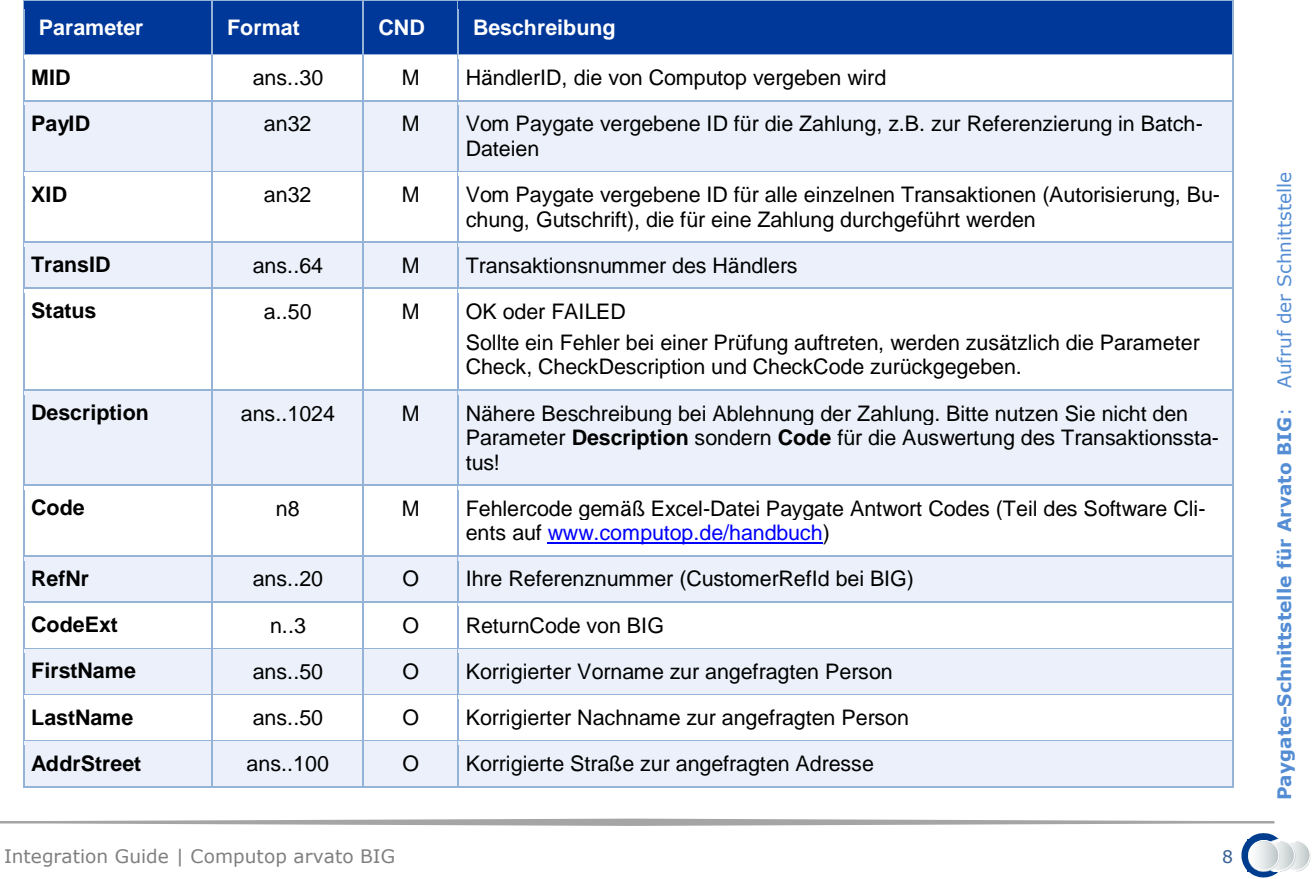

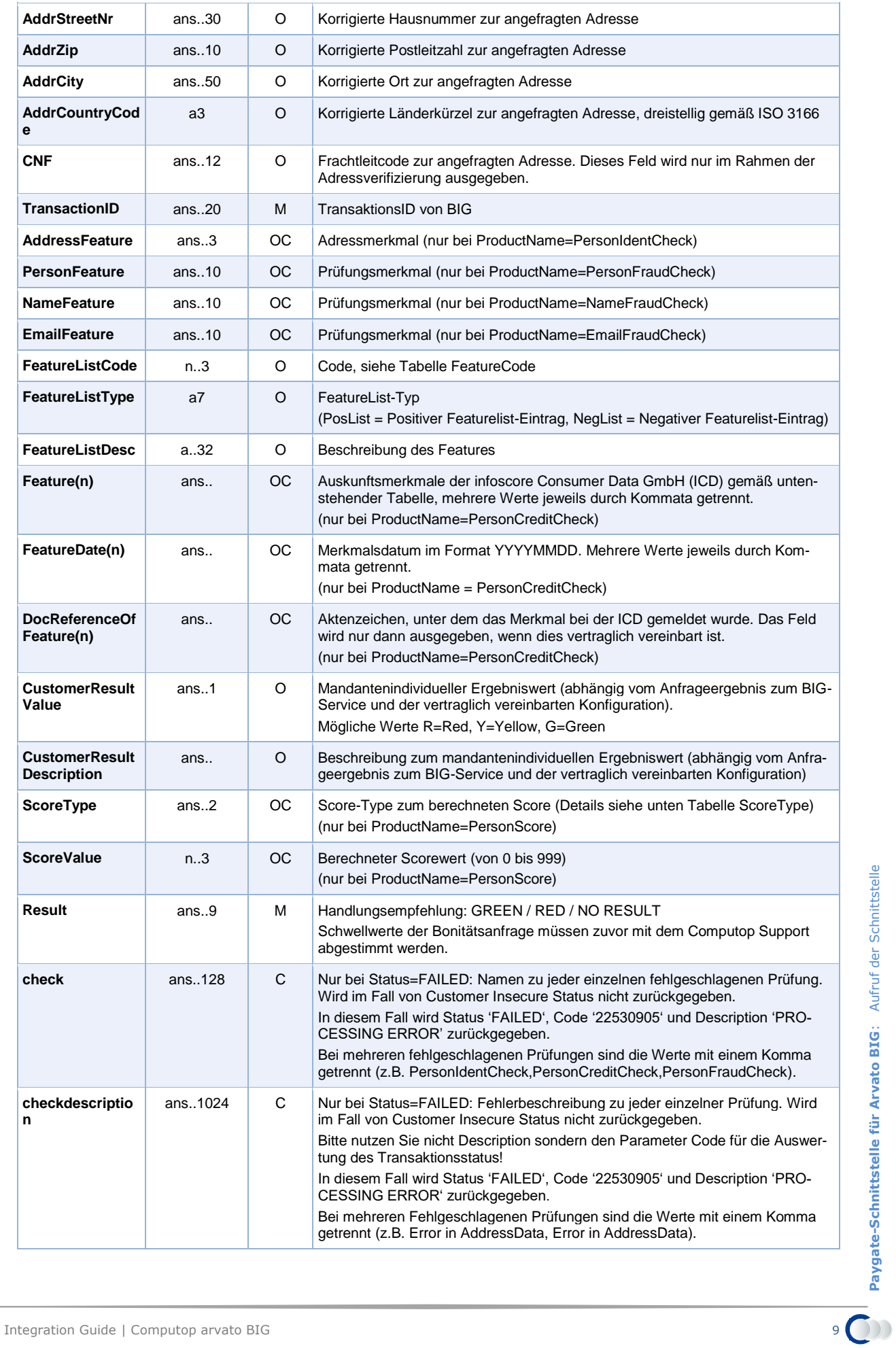

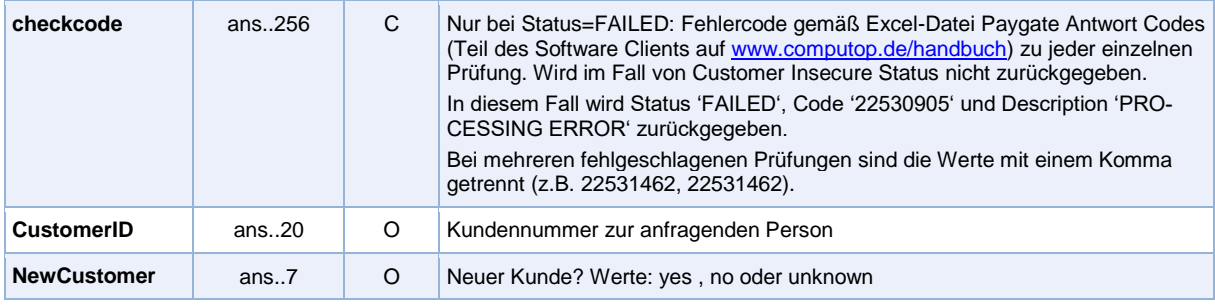

Ergebnis-Parameter bei arvato BIG

### Nachstehende Tabelle gibt eine Übersicht möglicher Werte für RequestReason:

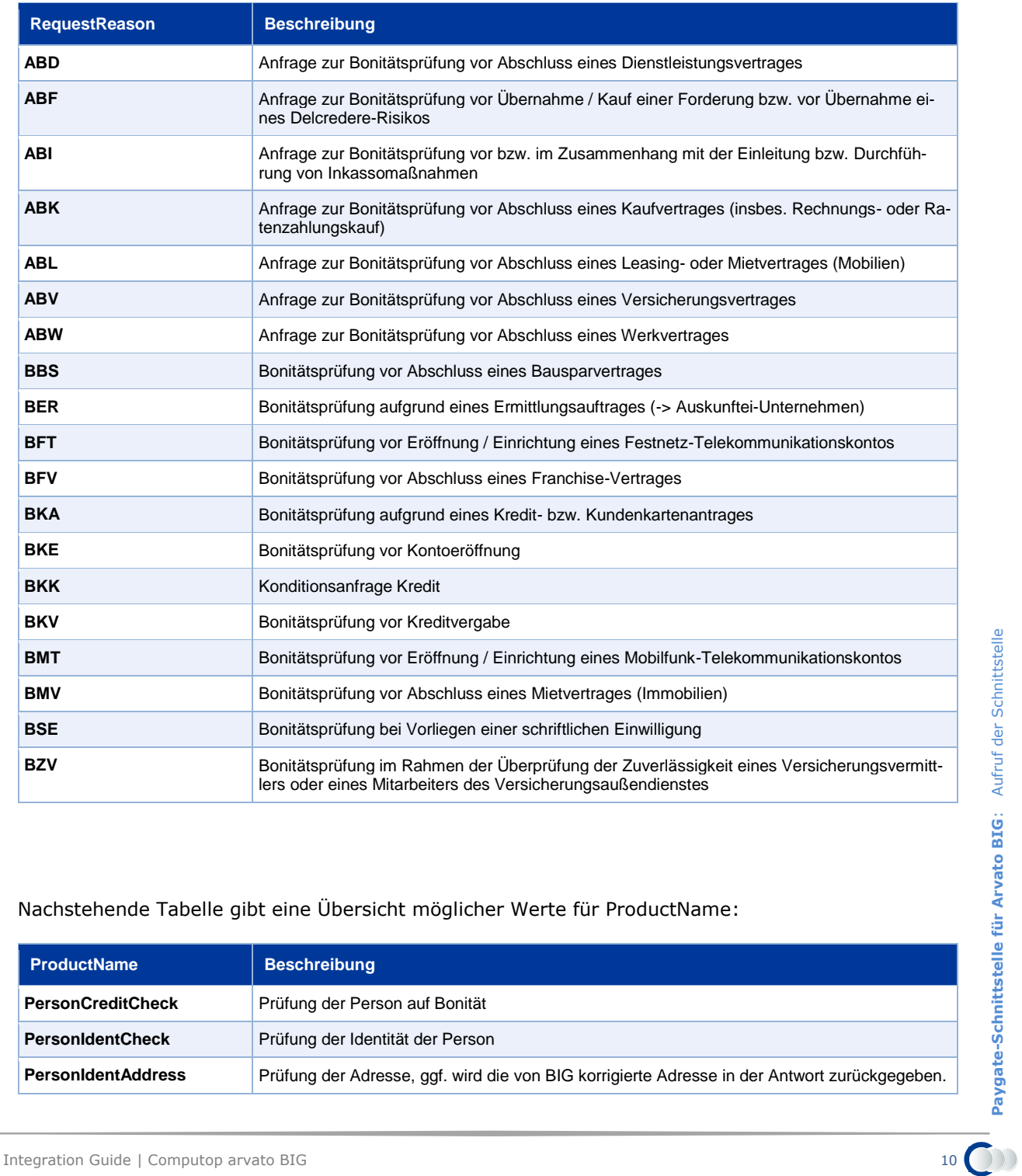

Nachstehende Tabelle gibt eine Übersicht möglicher Werte für ProductName:

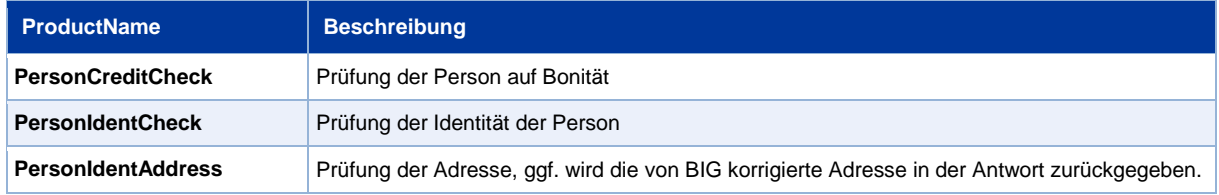

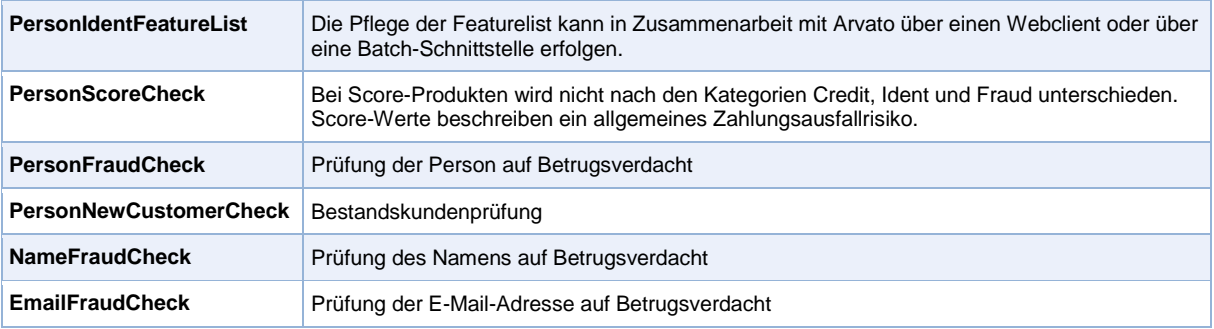

#### Nachstehende Tabelle gibt eine Übersicht möglicher Werte für den Antwortparameter Feature:

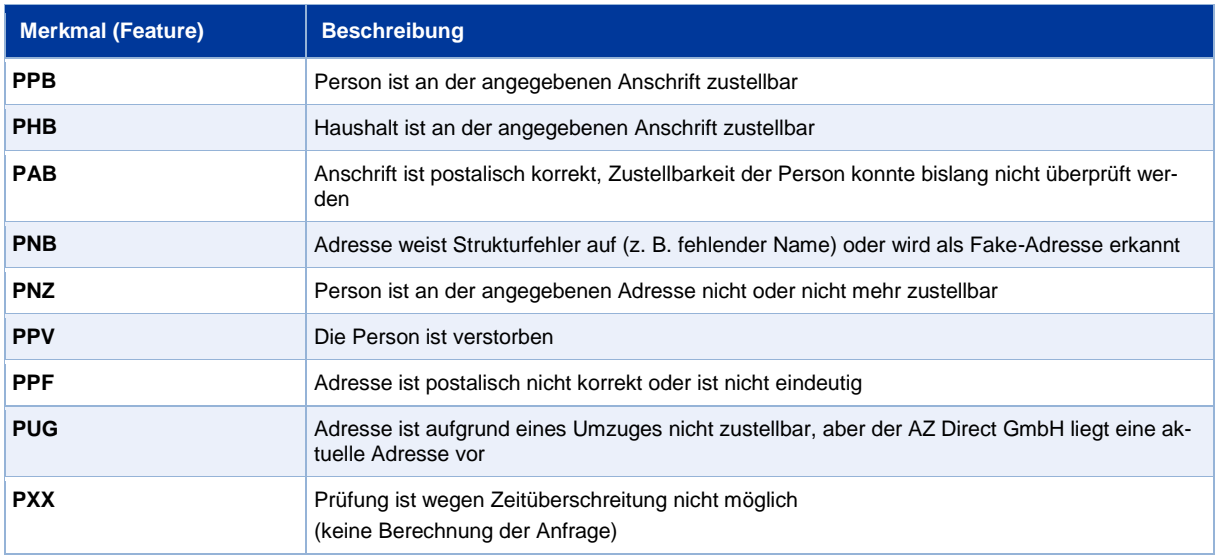

#### Nachstehende Tabelle gibt eine Übersicht möglicher Werte für den Antwortparameter ScoreType:

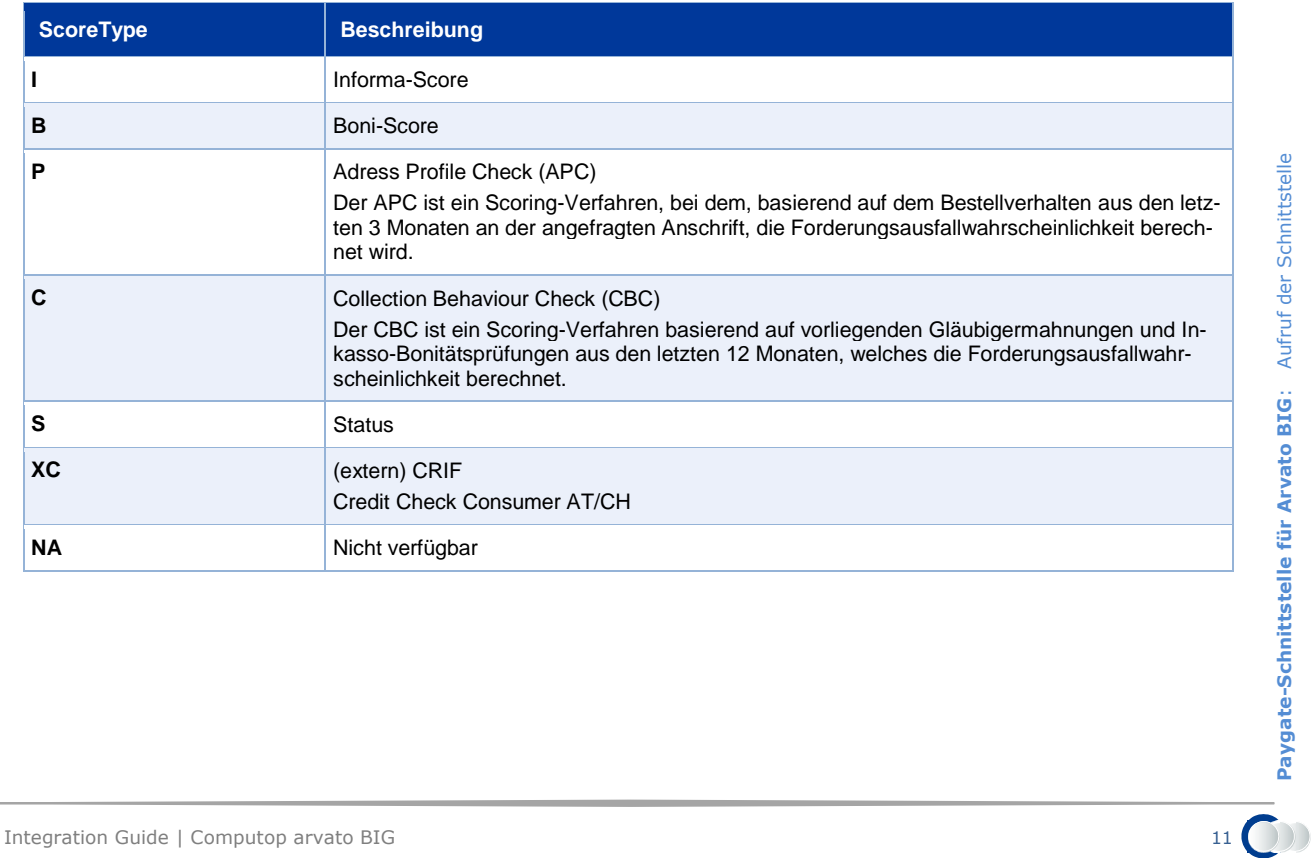

Nachstehende Tabelle gibt eine Übersicht möglicher Werte für den Antwortparameter FeatureCode:

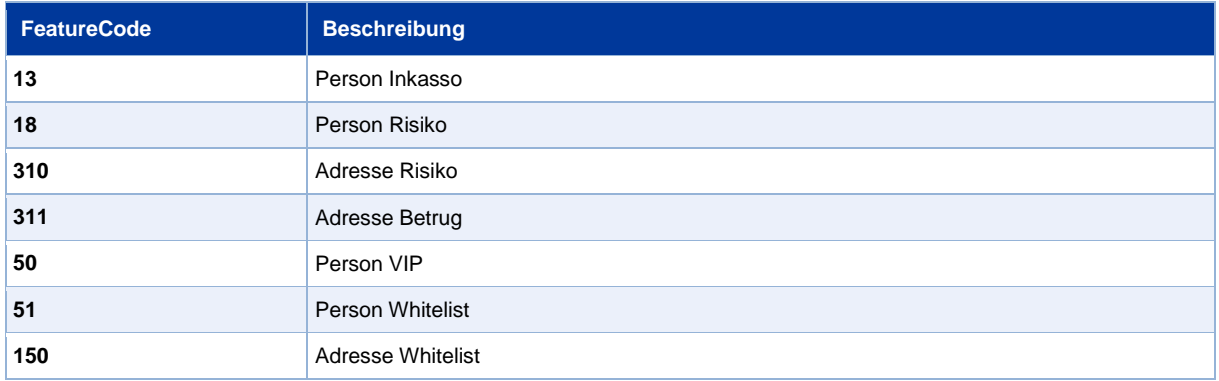